# Simplifying grid certificates

jGridstart and beyond

Willem van Engen, Nikhef, Jamboree 16th of December, 2009

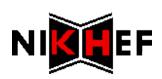

### Grid certificates

The grid needs to know who you are

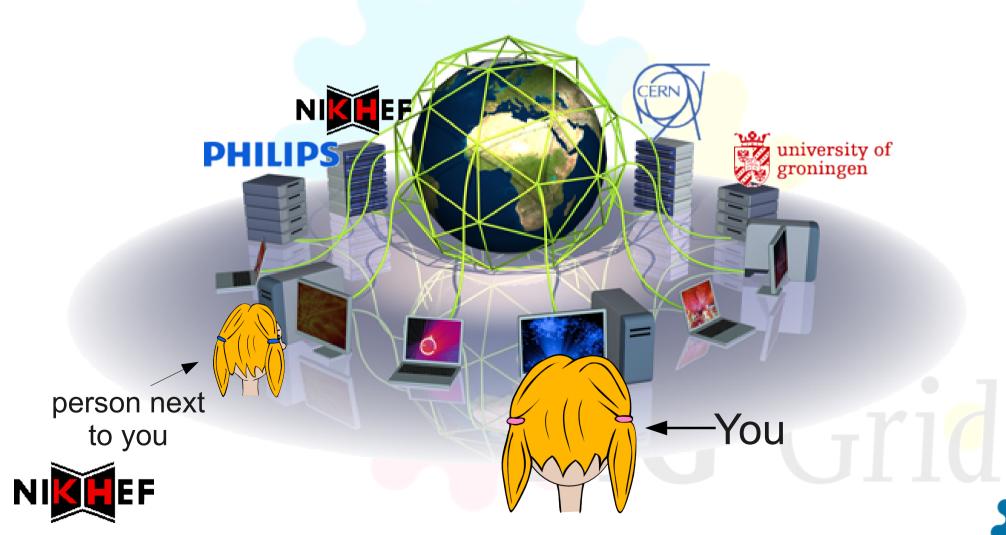

### Grid certificates

- The grid needs to know who you are
  - Public certificate and private key

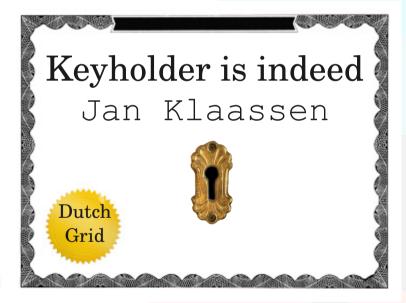

### ----BEGIN CERTIFICATE----

MZIEdyCCA12gAwIBAgICCmcVDQYJKoZxXxcNAQEFBQAwUjELMAkGA1USBxMCTkwx DzANBgN6BFoABk5JS0hFRjSDMDAGA1UEAxM6TklLS8VGIG1lZGl1bS1zZWNQWml0 eSBjZXJGa1Zbv2F0aW9uIGF1dGgwHhcNMDkwbvIxMDAwMDAwWhcNMTAwOTIxMTQy NjM4WjBQMRmwzAYDVQQdDzgkdXRjaGdyaWQxDjAMBgNVBAoMBXVzZXJzMQ\$zDQYD VQQKDAZuaWtoZWYxGTAXBgNVBAMMEFdpbGxlbSB2YW4gRW5nZW4wgZ8wDQYJKoZI hvcNAQEBBQADgY0AMI/JAoGBAKFfKdXC2ybdKoSwWZeqWE+5dHFGUfqwe#8sI5XR iXgByN96nA82/xx6DYW/QTl4qUcHAYCx+7jFK7s0SD80axb0ZYoDeMmgj6cPyHaC 1L74tiouHD/AaltUKF/HQIijSnDki0dm3mWk02GQlWHffa7S5c+lwcwB8rjtT2ry

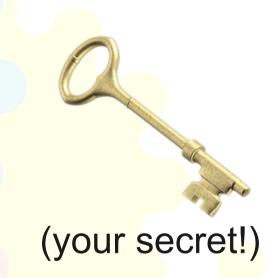

-----BEGIN RSA PRIVATE KEY-----

Proc-Type: 4, ENCRYPTED

DEK-Info: DES-EDE3-CBC, 26c639f0a01b0186

1DEdWeCQldFVZCsSAsBqC2+Tbo2DzQB0/4nFGDvka8GTysL7qU66rFpwyq94qZJb 0Dp7iG5ZxVAV/43Z2dUGYvkci037/6dArm3b0e/CruvgD9upeC4A40sUraoK4hMB n/fs+yTN72N9NPkGqGa571u6ToM+XEI8pp5L2zGhjUZxBFZ2iDh2t3GvcFYSDugA bM90ueRhh0nN57N7pnKsiEXoiU1Zw30/mSmIzaxHvWBIvEb5bXiJC/9asXJzGU8F xcMQDJGT35ELidAvwSWF7qrcHNvEFPe8gEqAN0o3uhoaieNkuCNAP80aiWnB3DjY

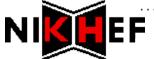

## Yesterday: web, scripts & openssl

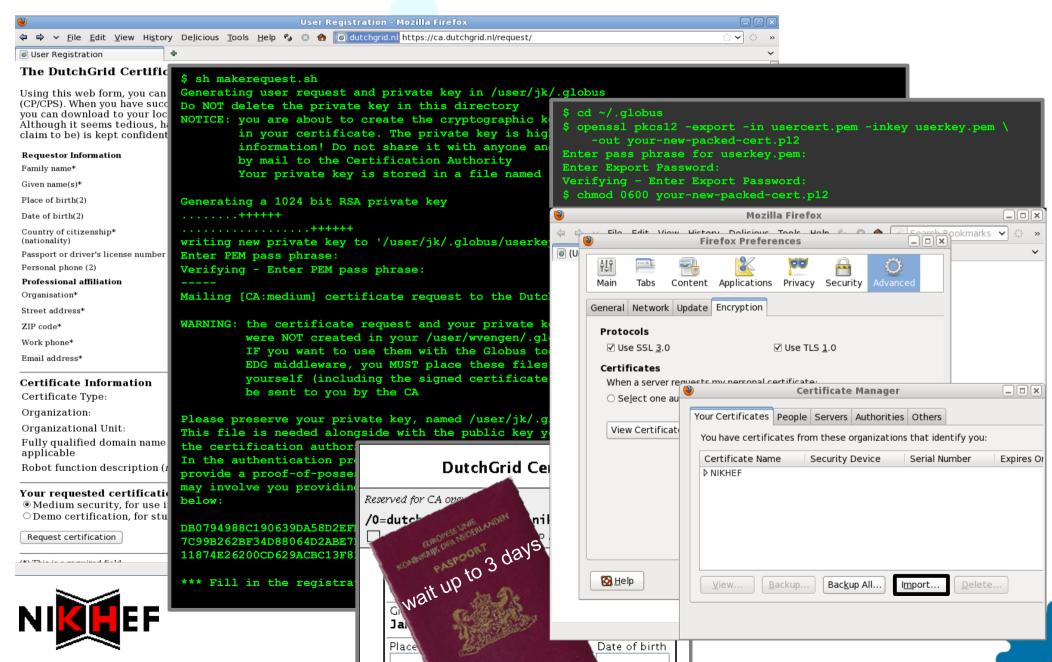

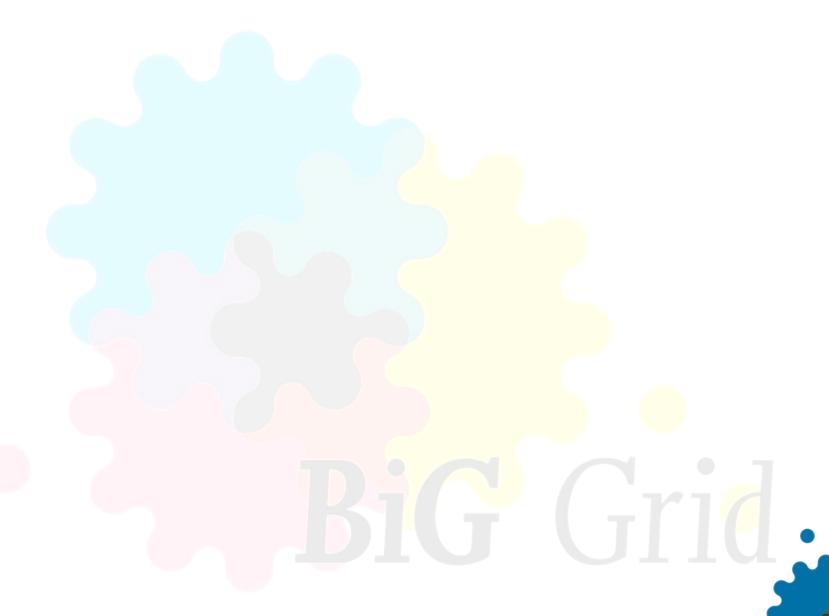

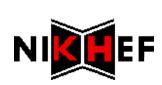

### DutchGrid Certification Authorit Reserved for CA operations use /0=dutchgrid/0=users/0=nikhef/CN=Jan Klaassen 🗌 ID document valid PoP challenge **bededd03a849** Surname KI aassen Given names Jan Place of Birth Date of birth Identity paper type, number, country SOFI number represent wait up to 3 days (for PoP chellenge, see CA eree et top of (orm) Contact Information Name Jan Klaassen

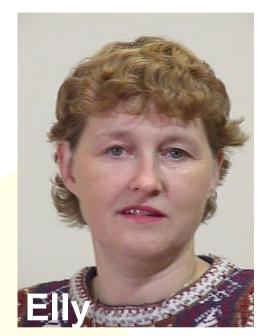

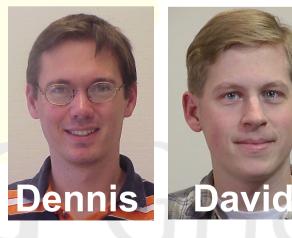

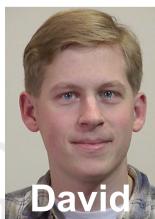

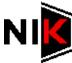

Organication

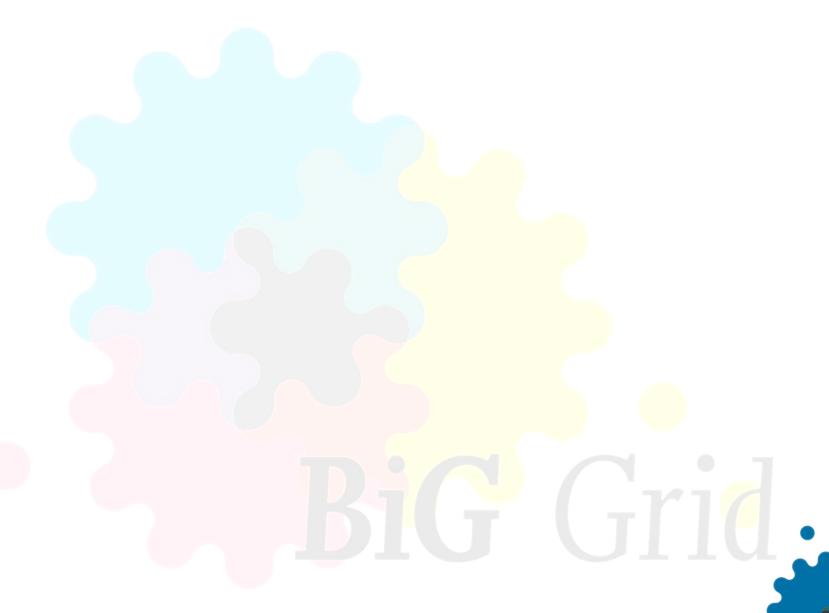

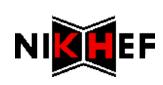

- Single intuitive user-interface
  - No need to use the command-line anymore
- Renewal is just as easy

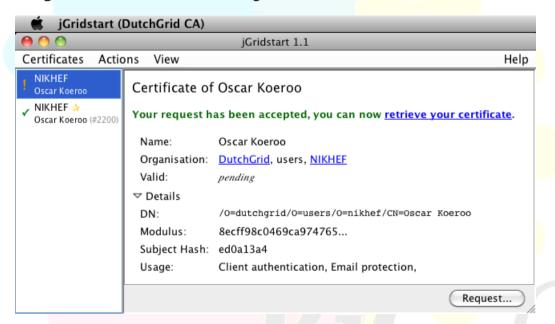

Available now at a Certificate Authority near you

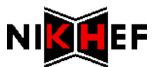

### Next year: online certificate service

- What makes it so involved?
  - We need to see your id
  - Secret key must remain private

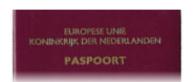

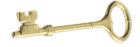

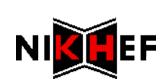

### Next year: online certificate service

- What makes it so involved?
  - \* We need to see your id
  - Secret key must remain private for local use

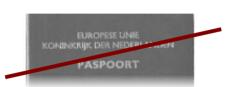

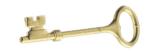

- But ... can't this be solved?
  - Yes! Terena Online Certificate Service
  - Generate your certificate with institution login

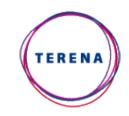

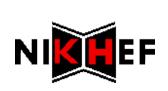

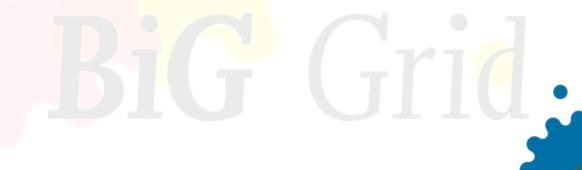

### Conclusion

Managing your (user) certificate has never been easier

and it'll only get better:)

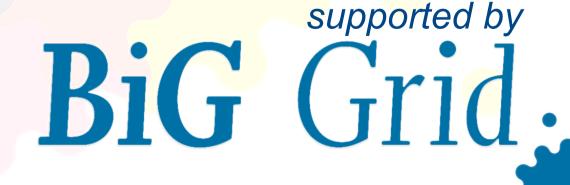

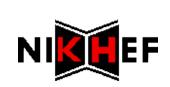

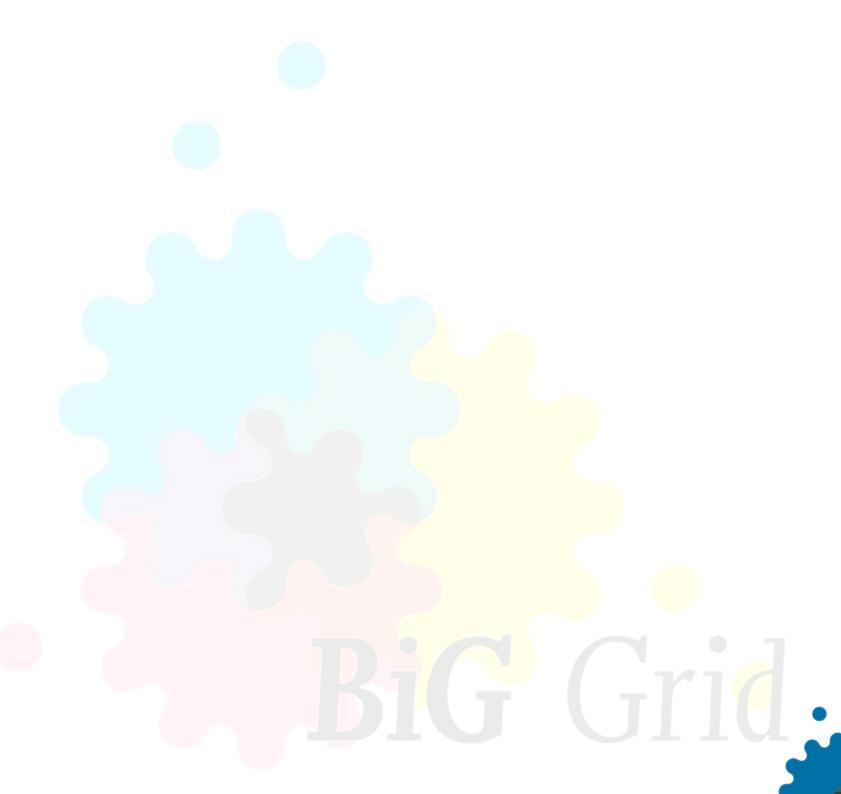

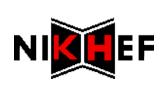